## **Facciamolo insieme**

La collaborazione va costruita: nasce da un bisogno ed è diretta a uno scopo. Anche online, l'ambiente tecnologico che si sceglie non è di per sé sufficiente a creare un gruppo che collabora, anche se la scelta di un programma o di un'app adeguata facilita l'uso e l'organizzazione.

L'avvento del Web 2.0 ha reso semplice e a basso costo la possibilità di condividere online artefatti digitali. È sufficiente creare un account in un qualsiasi sistema cloud di condivisione di risorse per permettere a più persone di lavorare sullo stesso documento nello stesso momento, ovvero in maniera sincrona, oppure in momenti differenti, ovvero in maniera asincrona, oltre a poter organizzare, ordinare e archiviare i prodotti in luoghi condivisi.

Un unico e semplice strumento permette di fare tutto insieme, anche di comunicare con gli altri membri del gruppo rimuovendo non solo i limiti di spazio (la distanza) ma anche di tempo (necessità di essere simultaneamente collegati), grazie alla funzione chat o utilizzando i commenti. Ecco alcune indicazioni chiave per condurre attività di tipo collaborativo:

- $\checkmark$  nominare un referente per il lavoro di gruppo, con la cura di farlo turnare per responsabilizzare di volta in volta persone diverse;
- $\checkmark$  fissare regole precise riguardo ai contenuti, agli stili e alla strutturazione del lavoro. Quando si collabora online è importante fornire indicazioni precise rispetto all'attività, per non disorientare o demotivare i partecipanti;
- $\checkmark$  utilizzare un canale parallelo per comunicazioni veloci, ad esempio gruppi creati nei social network che si usano di solito oppure strumenti di mobile instant messaging come WhatsApp o Telegram;
- $\checkmark$  pianificare la scansione delle attività di produzione. Aver chiare le scadenze e gli obiettivi di ciascuna di esse, aiuta i partecipanti ad organizzarsi al meglio.

Proviamo ora a vedere insieme alcuni programmi o app che permettono di fare più operazioni in modo collaborativo. Abbiamo scelto prodotti che hanno una versione gratuita di partenza, che ovviamente non ha tutte le caratteristiche di quella a pagamento, ma che comunque è già una buona base di lavoro, che permette di fare diverse cose. Spesso queste versioni gratuite offrono un numero limitato di prove. Per ovviare a questo problema hai due possibilità, senza dover pagare:

- 1. cancella progressivamente i lavori che non ti servono più, in modo da liberare nuove possibilità di sperimentazione;
- 2. crea account differenti con cui accedere alla piattaforma, in modo da poter avere nuove occasioni per usare la versione gratuita. In questo caso devi però comunicare alle altre persone l'account specifico che stai usando, per evitare di creare confusione sulle identità di chi partecipa al gruppo.

## **Una bacheca virtuale sempre aggiornata**

Padlet (https://it.padlet.com/) è un'app molto semplice ed efficace, che puoi utilizzare sia sul pc, che sul tablet o sullo smartphone e si può configurare in modi differenti, come suggerisce l'immagine di seguito.

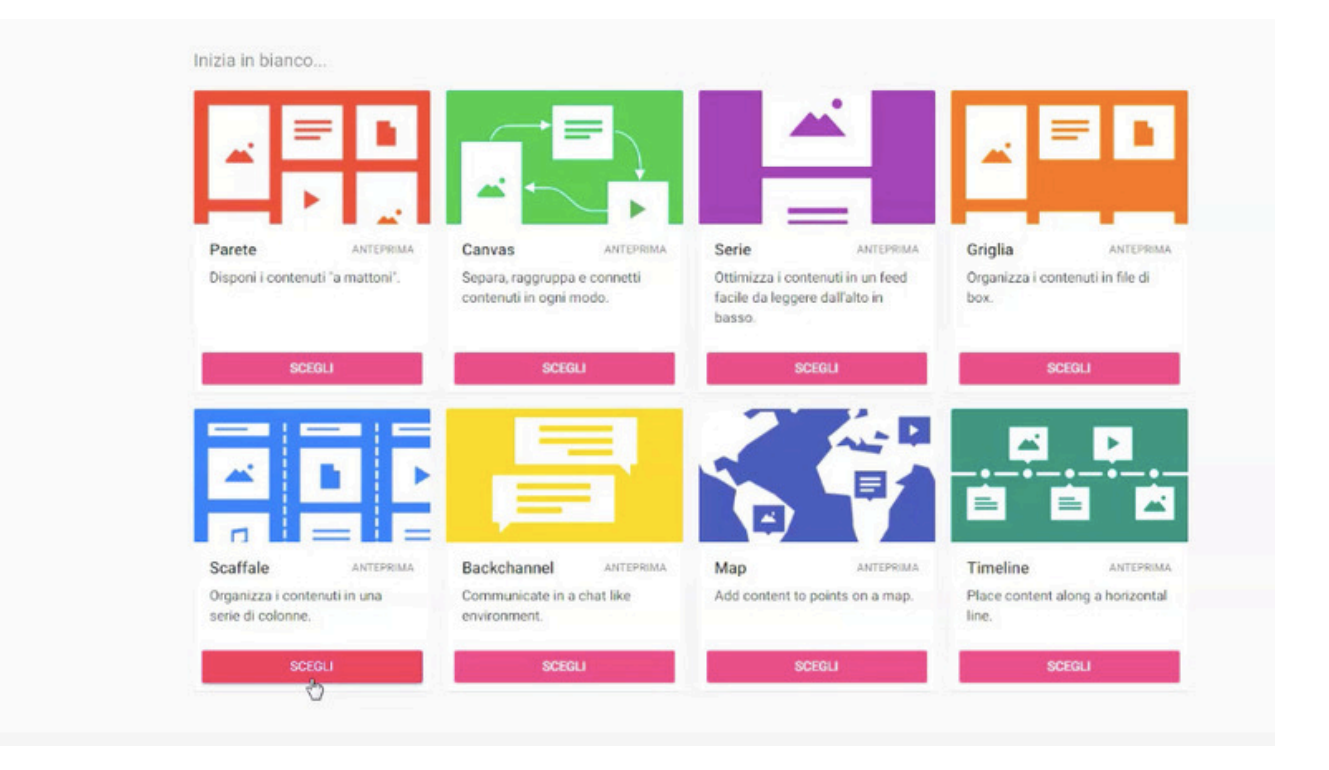

Ti permette di organizzare i contenuti come se fossero post-it da incollare su un muro, con la differenza che nel corso del tempo non si perde nulla e si può scegliere quale schema è più utile per i fini del gruppo: a colonne, seguendo una timeline, a blocchi liberi, costruendo una mappa concettuale.

Ogni post può essere di qualsiasi formato: scritto, vocale, caricando immagini dal tuo pc oppure linkando video dalla rete. E' possibile anche attivare la funzione commenti su ciascun post, per facilitare il confronto nel gruppo e decidere i livelli di privacy a seconda delle esigenze del gruppo.

E' molto utile sia per organizzare le tue passioni insieme agli amici e alle amiche, sia per approfondire argomenti di studio.

Qui trovi un tutorial per capire come funziona Padlet: https://www.youtube.com/watch?v=nGMcVsH\_5D4

## **Mappe mentali per facilitare pensieri e azioni**

Mindomo (https://www.mindomo.com/it/) è un'app molto diffusa e facile da utilizzare, su qualsiasi strumento digitale dal pc allo smartphone. Si basa sulle mappe mentali come organizzazione del pensiero e dei contenuti che facilitano l'analisi di un tema o lo sviluppo di un'idea o di un progetto collettivo, come evoca l'immagine di seguito.

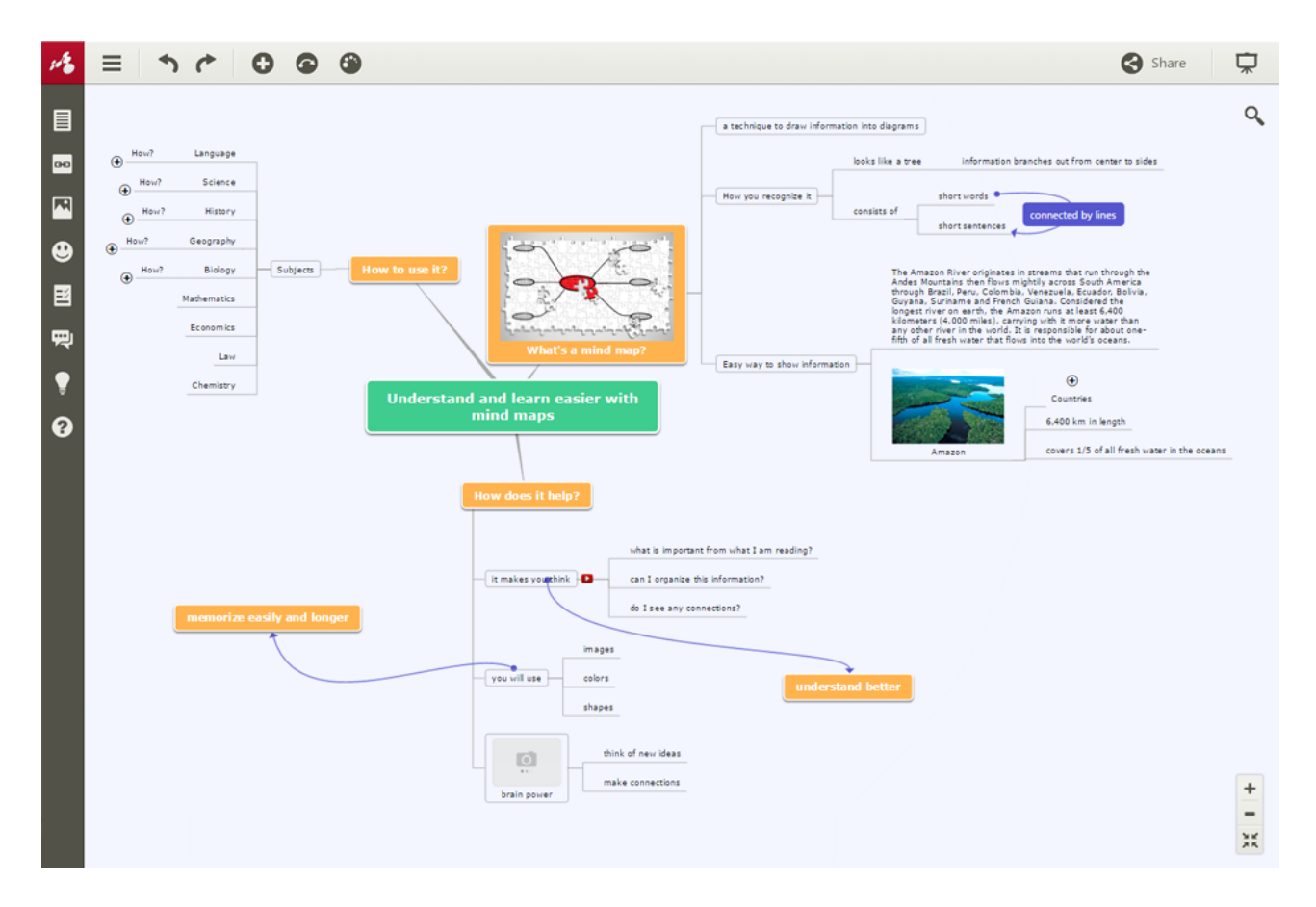

Si impara a usarla molto velocemente e in modo induttivo e permette l'utilizzo di formati differenti, dalla scrittura alle immagini, dai video ai disegni, ovviamente con la possibilità di creare collegamenti a risorse presenti in rete. E' particolarmente indicata e utile per elaborare progetti o ricerche insieme alle amiche e agli amici o ai compagni di scuola, in particolare su temi complessi o argomenti molto ampi, perché ti permette di avere sempre sotto controllo la ricchezza delle varie parti e di cogliere i collegamenti principali, aiutandoti a sviluppare certi aspetti rispetto ad altri. Ecco un tutorial per usare al meglio Mindomo: https://www.youtube.com/watch?v=ZnqNGCkkRXc

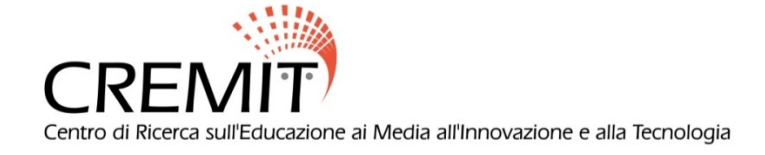